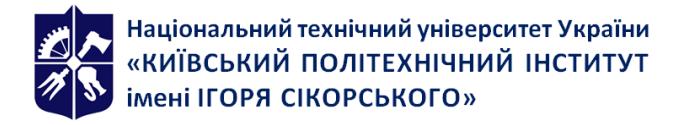

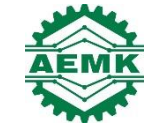

# **ІНЖЕНЕРНЕ ПРОЕКТУВАННЯ ЕЛЕМЕНТІВ МЕХАТРОНІКИ**

# **Робоча програма навчальної дисципліни (Силабус)**

**Реквізити навчальної дисципліни**

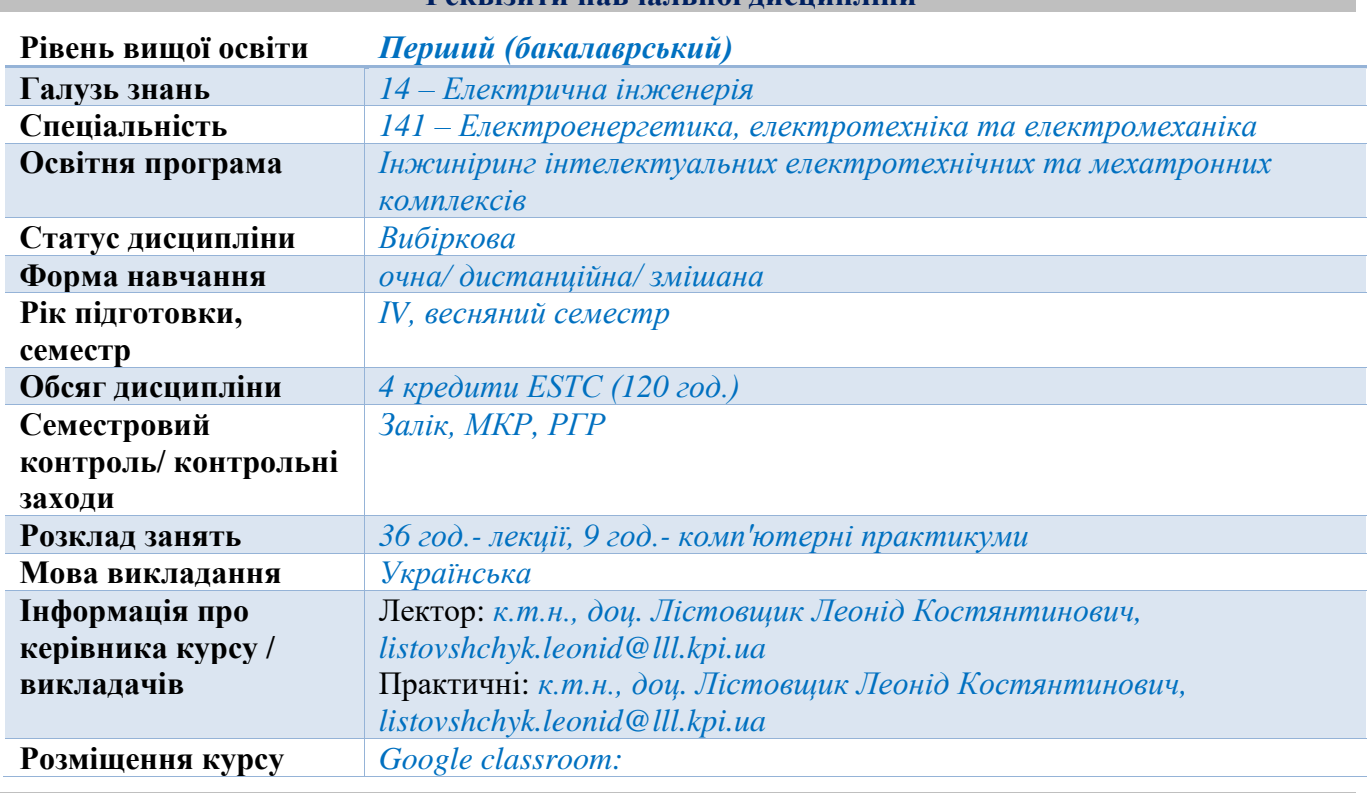

**Програма навчальної дисципліни**

#### **1. Опис навчальної дисципліни, її мета, предмет вивчання та результати навчання**

*Метою вивчення дисципліни є формування у студентів здатностей вирішення прикладних задач з компонування існуючих та проектування нових елементів та засобів електротехнічних та мехатронних систем.*

*Предметом вивчення дисципліни є машини, механізми та комплекси з елементами електротехніки та мехатроніки в різних галузях промисловості, влаштування, особливості функціонування, раціональний набір машин і механізмів в залежності від способу їх експлуатації. Вивчення цих питань базується на Гідравліці та гідропневмоприводу, Фізиці, Енерго- та ресурсозберігаючих установках.* 

*В результаті вивчення дисципліни «Інженерне проектування елементів мехатроніки» студенти отримують здатність вирішувати практичні задачі із застосуванням систем автоматизованого проектування а також розробляти робочу проектну й технічну документацію з перевіркою відповідності розроблювальних проектів і технічної документації стандартам, технічним умовам та іншим нормативним документам.*

# **2. Пререквізити та постреквізити дисципліни (місце в структурно-логічній схемі навчання за відповідною освітньою програмою)**

*Вивчення дисципліни базується на курсах: Фізика, Гідравліка та гідропневмопривод, Технічна механіка, Насосні, вентиляторні та пневматичні установки. Суміжними дисциплінами* *є: Мікропроцесорні пристрої в установках і комплексах енергоємних виробництв, Системи забезпечення електричною енергією енергоємних виробництв.*

# **3. Зміст навчальної дисципліни**

*Тема 1. Вступ в інженерне проектування. Історичні передумови. Основні терміни та визначення.*

*Тема 2. Відрізки. Криві. Поверхні. Елементи взаємодії.*

*Тема 3. Об'єкти на кресленнях. Проекції, види.* 

*Тема 4. Вимоги ЄСКД по оформленню технічної документації.*

*Тема 5. Види, розрізи, перерізи, вириви, виноски, та інші елементи креслення.*

*Тема 6. Супровідна технічна документація. Специфікації, переліки елементів, тощо.*

*Тема 7. Комплексне креслення моделі.* 

*Тема 8. Загальна інформація про допуски та посадки.*

*Тема 9. З'єднання деталей. Типи та способи позначення.*

*Тема 10. Ескізування. Стадії розроблення конструкторської документації. Креслення загального виду. Основні терміни та визначення.* 

*Тема 11. Графічні примітиви як основа зображень. Інструменти редагування графічних примітивів.*

*Тема 12. Поняття шарів. Основи та особливості формування тривимірного моделювання.*

*Тема 13. Види і типи схем. Загальні вимоги до виконання схем.*

*Тема 14. Електронні принципові та логічні функціональні схеми.*

*Тема 15. Схеми елементів гідравліки та гідроприводу.*

*Тема 16. Загальні відомості про САПР.* 

*Тема 17. Інтеграція САПР з засобами прототипування та виготовлення виробів.* 

*Тема 18. Поняття про життєвий цикл виробу та його супровідну документацію.*

# **4. Навчальні матеріали та ресурси**

#### *Основна література*

1. Інженерна графіка: підручник [для студентів вищ. навч. закладів освіти] / В. Є. Михайленко, В. В. Ванін, С. М. Ковальов; за ред. В. Є. Михайленка. – Львів: Піча Ю. В.; К.: «Каравела»; Львів: «Новий Світ–2000», 2002. – 284 с.

2. Інженерна та комп'ютерна графіка: підручник / В. Є. Михайленко, В. М. Найдиш, А. М. Підкоритов, І. А. Скидан; за ред. В. Є. Михайленка. – [2-ге вид., перероб]. – К.: Вища шк., 2001. – 350 с

3. Козяр М.М. Інженерна графіка в системі графічного пакету AutoCAD: Навчальний посібник. Навчальний практикум/ М.М. Козяр, Ю.В. Фещук, З.К. Сасюк. – Рівне: НУВГП, 2011. – 206 с.

4. Комп'ютерна інженерна графіка в середовищі AutoCAD /В.В.Ванін, В.В. Перевертун, Т.М. Надкернична. – К.: Каравела, 2006. – 335 с

5. Ванжа Г.К. Машинобудівне креслення [Текст]: навч. посібник / Г.К. Ванжа, О.О. Якушева, Г.С. Тен, І.В. Вернер. – Д.: Національний гірничий університет, 2011. – 168 с.

6. Методичні рекомендації з геометричного та проекційного креслення з дисципліни «Інженерна графіка»/О.С. Жовтяк, Т.С. Савельєва, Д. С. Пустовой, – Дніпро: ДВНЗ «НГУ», 2017. – 64 с.

7. Основи використання системи комп'ютерної графіки AutoCAD 2007. Методичні рекомендації до навчально-комп'ютерної практики для студентів напряму підготовки 6.050301 Гірництво / О.І. Додатко, С.В. Балашов, О.С. Жовтяк, Т.С. Савельєва; за ред. О.І. Додатка. – Д.: Національний гірничий університет, 2010. – 56 с

#### *Додаткова література*

8. Ванжа Г.К. Геометричне креслення [Текст]: навчально-наочний посібник / Г.К. Ванжа, О.С. Жовтяк, О.О. Якушева, А.С. Тен – Д.: Національний гірничий університет, 2013. – 242 с. 9.

9. Ванжа Г.К. Проекційне креслення [Текст]: навчально-наочний посібник / Г.К. Ванжа, С.В. Балашов, Т.А. Кузнецова, О.В. Федоскіна – Д.: Національний гірничий університет, 2013. – 242 с.

10. Ванжа Г.К. Складальне креслення [Текст]: навчально-наочний посібник / Г.К. Ванжа, О.С. Жовтяк, О.О. Якушева, І.В. Вернер – Д.: Національний гірничий університет, 2013. – 242 с.

11. Проектування елементів мехатронних систем у середовищі SolidWorks [Текст]: метод. вказівки до викон. комп. практикуму для студентів напряму підготовки 6.050702 «Електромеханіка» / Уклад.: Л.К. Лістовщик, В.О. Поліщук, М.П. Калюш. – К.: НТУУ «КПІ», 2013. - 76 с.

12. Графічне оформлення схем електричних принципових. Методичні вказівки до практичних занять для студентів напрямів підготовки 0501 інформатика та обчислювальна техніка; 0502 автоматика та управління; 0507 електротехніка та електромеханіка; 0509 радіотехніка, радіоелектронні апарати та зв'язок; 0510 метрологія, вимірювальна техніка та інформаційновимірювальні технології та 1701 інформаційна безпека./ С.В.Балашов, Л.М.Благодарна, Г.С.Тен.– Дніпропетровськ.: НГУ, 2010.–30 с

#### **Інформаційні ресурси**

1. https://classroom.google.com/u/1/c/MjYwNTEwODA3MDM0

2. http://emoev.kpi.ua/prektuvannya-elementiv-mexatronnix-sistem/

# **Навчальний контент**

### **5.Методика опанування навчальної дисципліни(освітнього компонента)**

Під час викладання дисципліни застосовуються наступні методи активного індивідуального та колективного навчання, які визначаються наступними підходами:

1) метод проблемно-орієнтованого викладання;

2) інтерактивна взаємодія з викладачем;

3) інформаційно-комунікаційні технології, що забезпечують проблемно-дослідницький характер процесу навчання та активізацію самостійної роботи студентів – електронні презентації для лекційних занять та комп'ютерних практикумів, доповнення традиційних навчальних занять засобами взаємодії на основі мережевих комунікаційних можливостей (Інтернет-форуми, Інтернетсемінари).

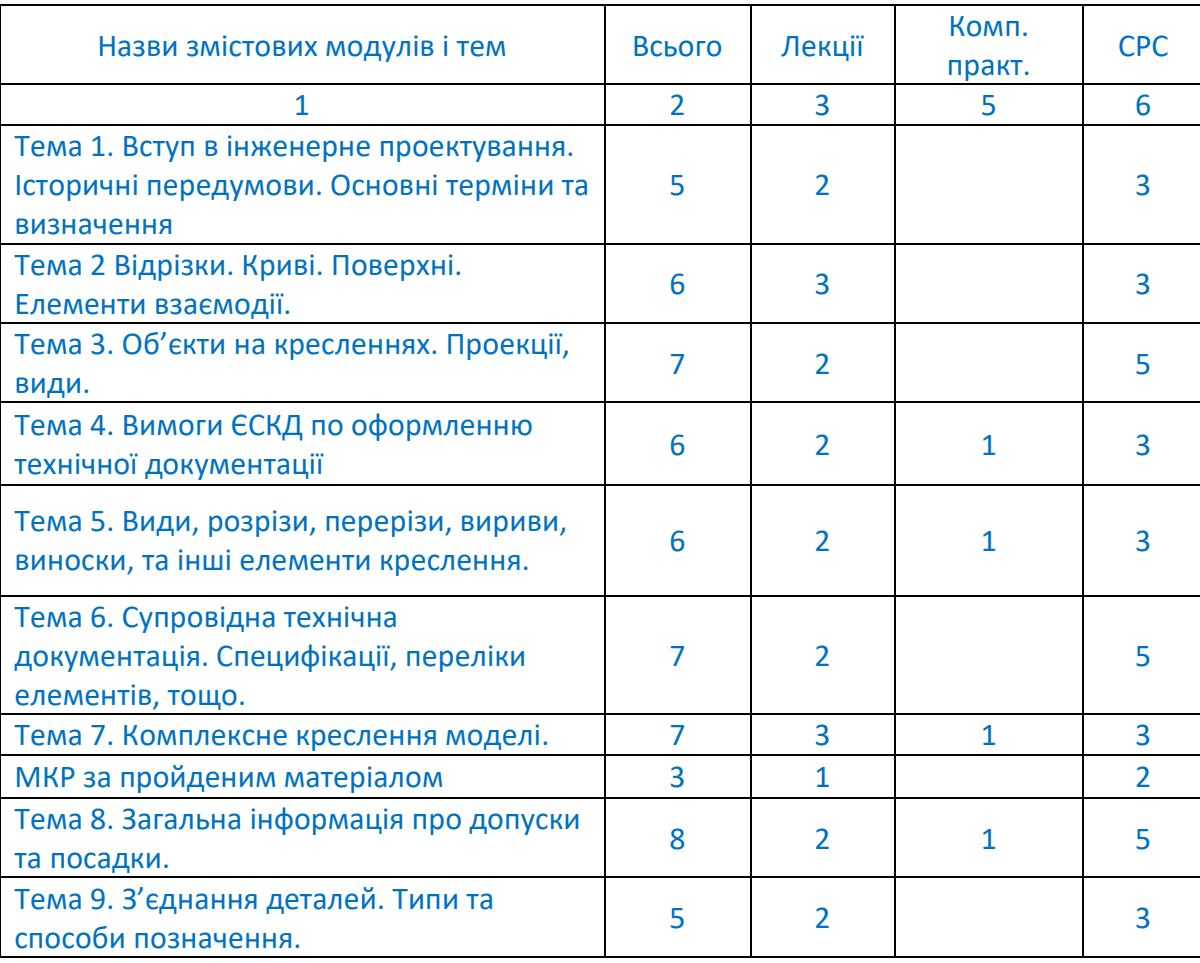

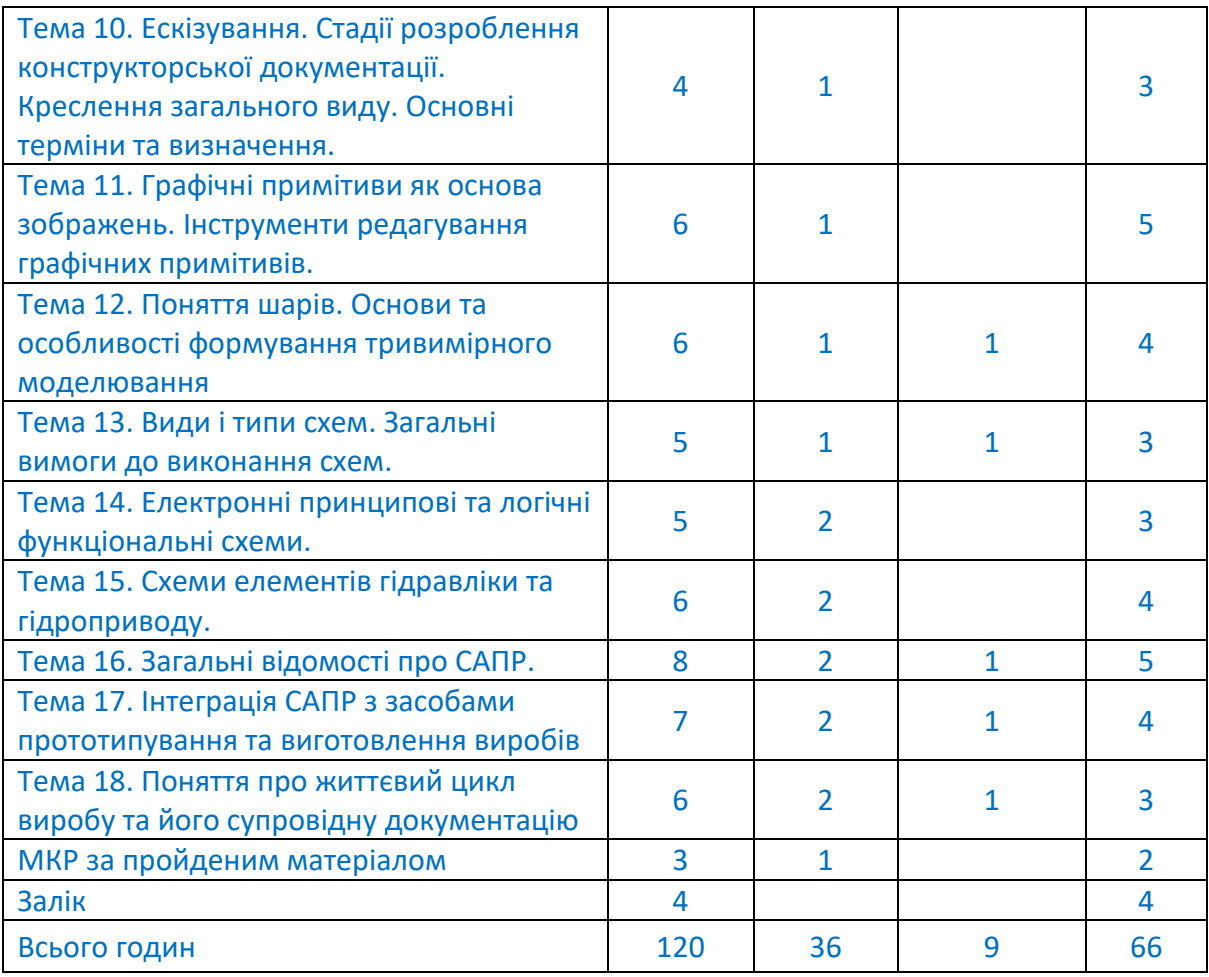

# **Лекційні заняття**

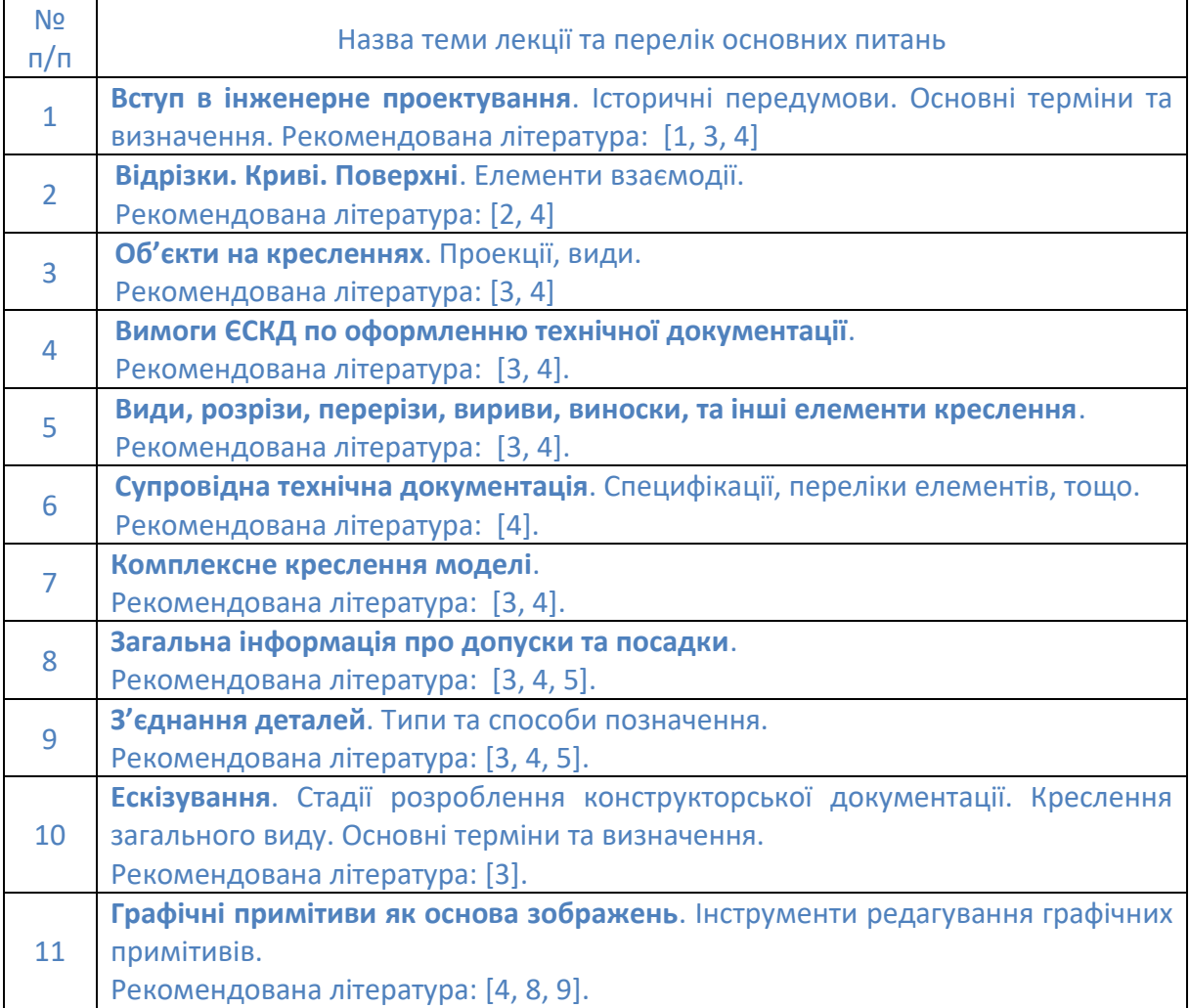

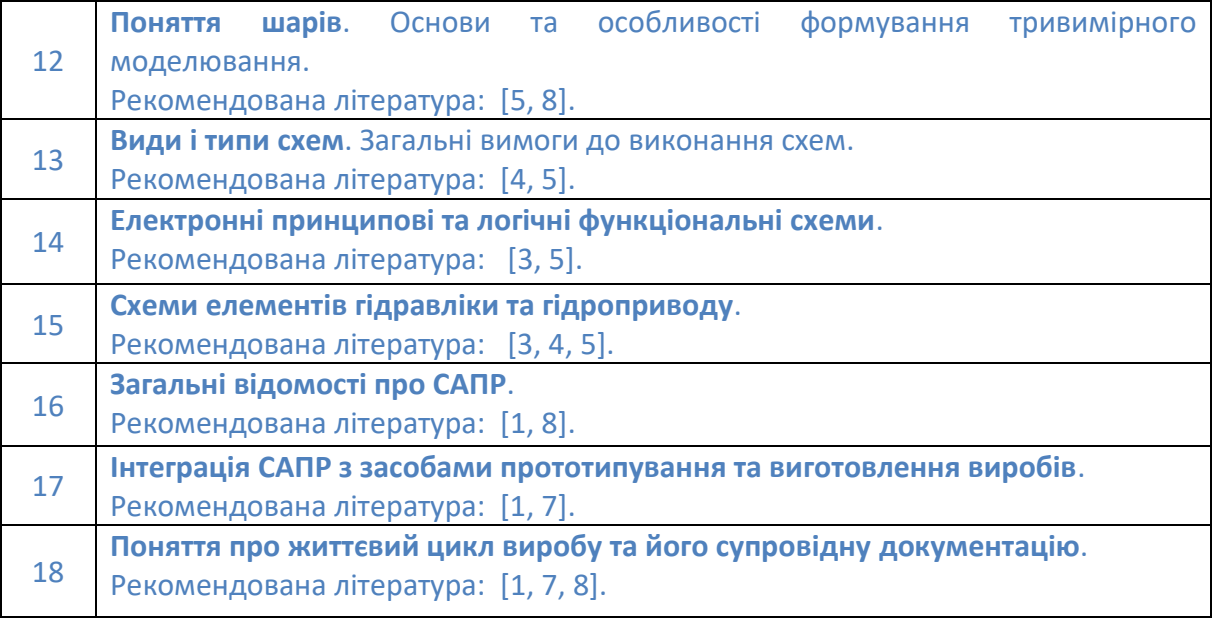

# **Комп'ютерні практикуми**

Основні завдання циклу комп'ютерних практикумів присвячені формування компетентностей в геометричному проектуванні об'єктів мехатронних систем, вибору раціональних параметрів елементів при їх інтеграції в вже існуючі системи електромеханічного та мехатронного обладнання з використанням засобів САПР.

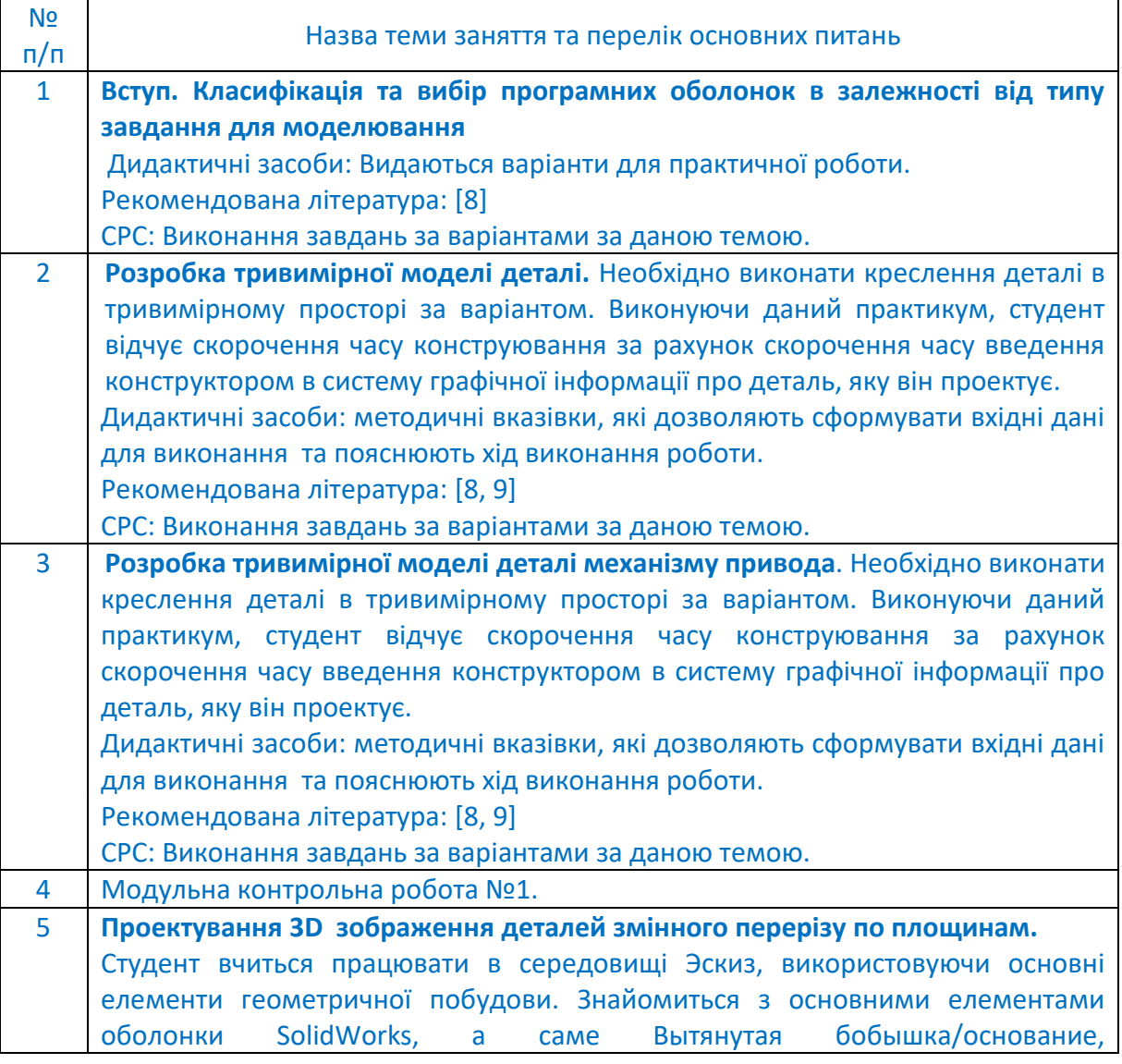

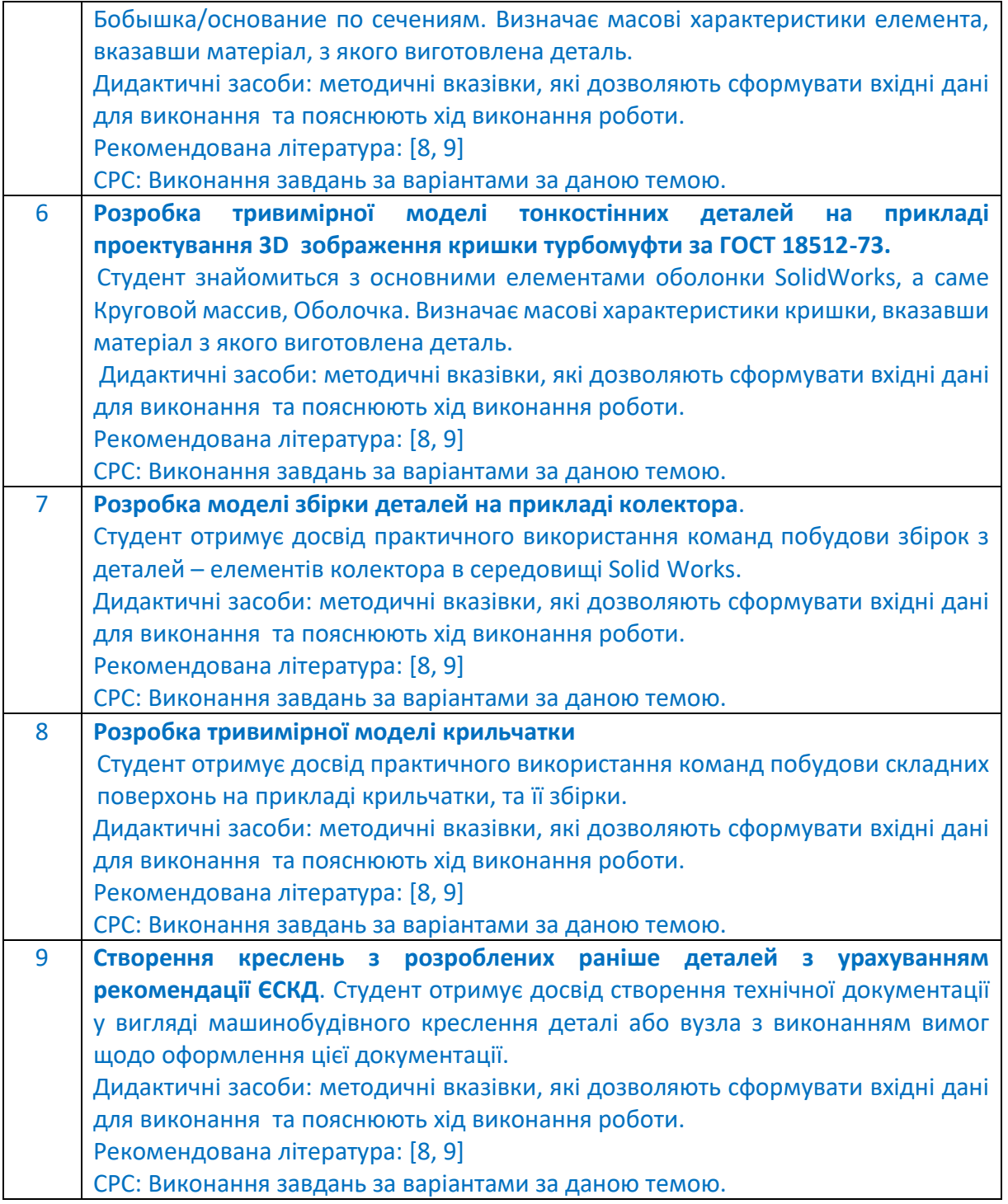

# **6.** *Самостійна робота студента*

Години відведені на самостійну роботу студента зазначені в п.5. Методика опанування навчальної дисципліни, це підготовка до виконання та захисту комп'ютерних практикумів, підготовка до модульної контрольної роботи.

# **Політика та контроль**

# **7.** *Політика навчальної дисципліни (освітнього компонента)*

Вивчення навчальної дисципліни «*Інженерне проектування елементів мехатроніки*» потребує від здобувача вищої освіти:

- дотримання навчально-академічної етики;
- дотримання графіку навчального процесу;
- бути зваженим, уважним на заняттях;

- систематично опрацьовувати теоретичний матеріал;

- дотримання графіку захисту комп'ютерних практикумів. Відповідь здобувача повинна демонструвати ознаки самостійності виконання поставленого завдання, відсутність ознак повторюваності та плагіату.

Якщо здобувач вищої освіти був відсутній на лекції, то йому слід відпрацювати цю лекцію у інший час (з іншою групою, на консультації).

Якщо здобувач вищої освіти був відсутній на практичних заняттях, то йому слід відпрацювати ці заняття у інший час (з іншою групою, на консультації).

#### **8.** *Види контролю та рейтингова система оцінювання результатів навчання (РСО)*

### **Рейтинг студента з кредитного модуля складається з балів, що він отримує за:**

1) виконання 1 модульної контрольної робіти;

2) виконання та захисту 9 комп'ютерних практикумів;

3) РГР;

4) експрес - контроль на заняттях.

#### **Система рейтингових балів та критерії оцінювання:**

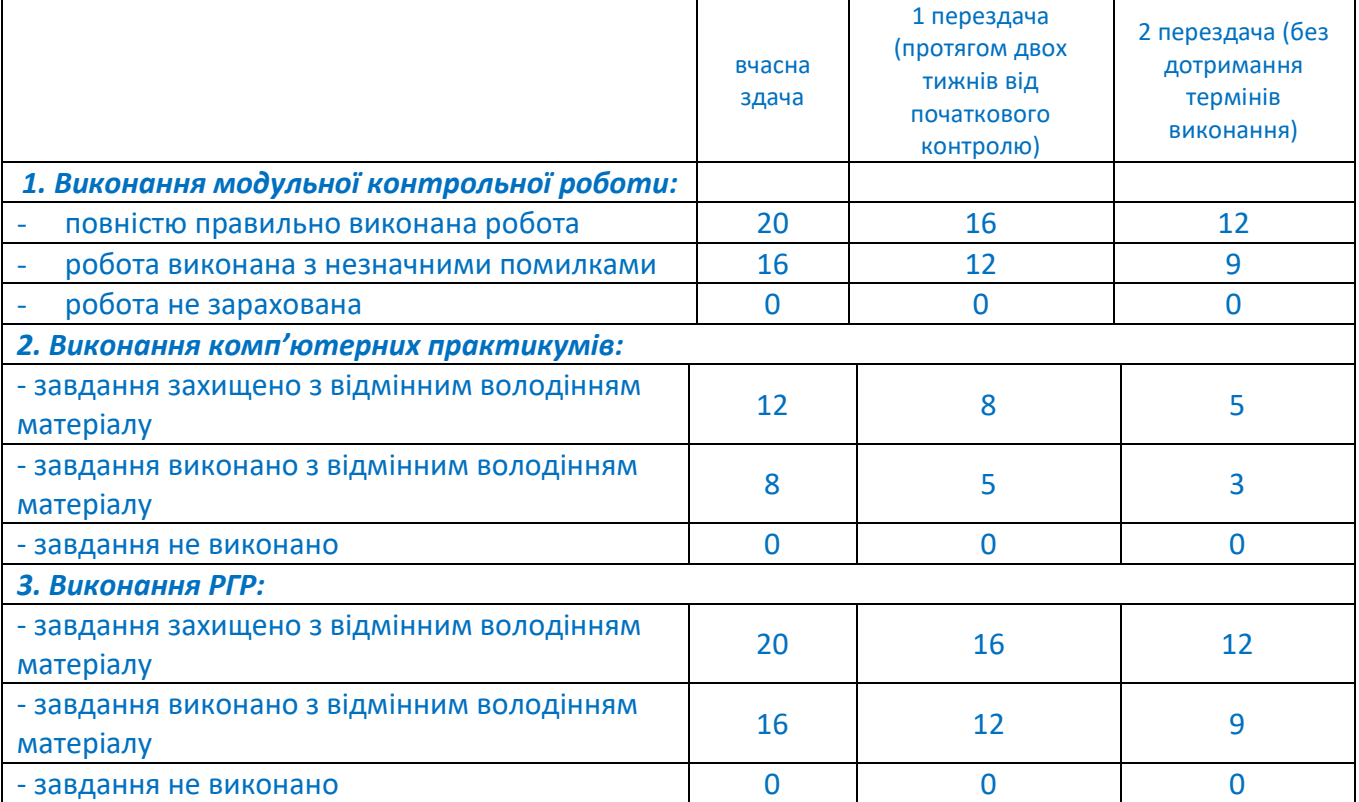

# **Розрахунок шкали (RС) рейтингу**

# **Rс(max)=9х12+1х20+20=100 балів Rс(min)=9х12\*0,5++1х20\*0,5+20\*0,5=50 балів**

**За результатами навчальної роботи за перші 7 тижнів** максимальна сума набраних балів складає **50 балів (1 к.п., 2 пр, 0,5мкр, 4 бали за експрес контроль)**. На першій атестації (8-й тиждень) студент отримує **«зараховано»**, якщо його поточний рейтинг **не менше 0,5\*50 = 25 балів**.

Максимальна сума балів складає 100. Для отримання заліку з кредитного модуля потрібно мати рейтинг не менше 50 балів, а також виконані всі практикуми та модульна контрольна робота. Таблиця відповідності рейтингових балів оцінкам за університетською шкалою:

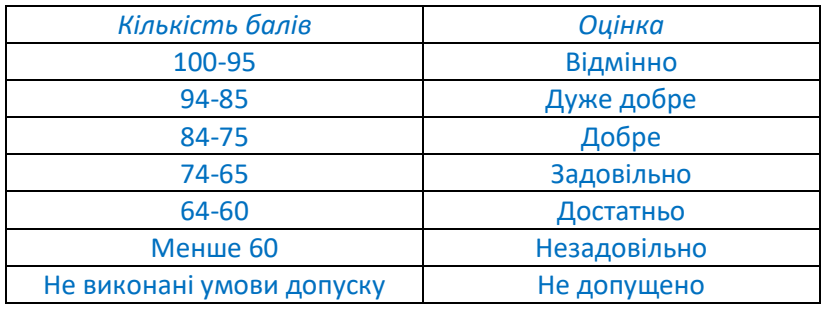

Студенти, які наприкінці семестру мають рейтинг менше 50 балів виконують залікову контрольну роботу. При цьому до загального рейтингу додаються бали за контрольну роботу і ця рейтингова оцінка є остаточною. Завдання контрольної роботи складається з трьох питань з лекційного матеріалу.

Кожне питання оцінюється наступним чином:

- творчий підхід, повністю розкрите завдання 9 балів;
- глибоке розкриття завдання, незначні помилки 7 балів;
- обґрунтоване розкриття, з незначними помилками 5 балів;
- завдання розкрито неповністю, є помилки 3 бали;
- завдання не вирішене 0 балів.

# 9. **Додаткова інформація з дисципліни (освітнього компонента)**

#### Контрольні запитання

- 5. Проекції точки, прямої та площини.
- 6. У чому полягає метод побудови епюри точки?
- 7. Які закони побудови третьої проекції точки за двома заданими її проекціями?
- 8. Чи визначає одна проекція точки її положення у просторі?
- 9. Як визначити висоту та глибину точки за її комплексним кресленням?
- 10. Які точки називаються конкуруючими?
- 11. Як розміщуються на епюрі проекції прямого загального стану?
- 12. Яке положення щодо площин проекцій може займати пряма?
- 13. Який стан можуть займати прямі у просторі?
- 14. Що на епюрі є ознакою перетину прямих у просторі?
- 15. Які методи завдання площині на комплексному кресленні Ви знаєте?
- 16. Як побудувати на епюрі точку, що належить площині?
- 17. Які лінії рівня площини Ви знаєте?
- 18. Яка умова власності прямої площини?
- 19. Яка площина називається площиною рівня та які вони бувають?
- 20. Що таке визначник поверхні? Що таке нарис поверхні?
- 21. Сформулюйте умови належності точки поверхні.
- 22. Наведіть приклади кривих поверхонь.
- 23. Що таке поверхня обертання?
- 24. Що називається багатогранником?
- 25. Умова приналежності точки до багатогранника?
- 26. Наведіть приклади використання різних поверхонь у техніці, науці, мистецтві та інших видах діяльності.
- 27. Алгоритм вирішення завдання визначення лінії перетину двох площин загального становища.
- 28. Алгоритм розв'язання задачі на визначення лінії перетину площини загального положення з поверхнею.
- 29. За яким методом проектування мають виконуватись зображення?
- 30. На якій площині проекції зображення на кресленні приймається як головне?
- 31. Скільки зображень предмета слід виконувати на кресленні?
- 32. Яке зображення називається видом?
- 33. Які найменування основних видів встановлюється ЕСКД?
- 34. Яке зображення називається місцевим виглядом? Як обмежується і як позначається місцевий вид на кресленні?
- 35. Яке зображення називається додатковим видом, коли воно застосовується? Як позначається на кресленні?
- 36. Яке зображення називається розрізом?
- 37. Як розподіляються розрізи залежно від положення січної площини щодо горизонтальної площині проекцій?
- 38. Де прийнято розташовувати горизонтальні, фронтальні та профільні розрізи?
- 39. Який розріз називається ступінчастим, як він виконується та позначається?
- 40. Який розріз називається ламаним, як він виконується та позначається?
- 41. У яких випадках розрізи не позначаються?
- 42. Що називається місцевим розрізом? Як він виділяється у вигляді?
- 43. Як допускається з'єднувати частину виду та частину відповідного розрізу?
- 44. Яке зображення називається перетином?

# **Робочу програму навчальної дисципліни (силабус):**

**Складено** к.т.н., доц. Лістовщик Л.К

**Ухвалено** кафедрою АЕМК (протокол № 23 від 14.06.2022)